## **Department of Health Behavior Enrolled Students Procedures**

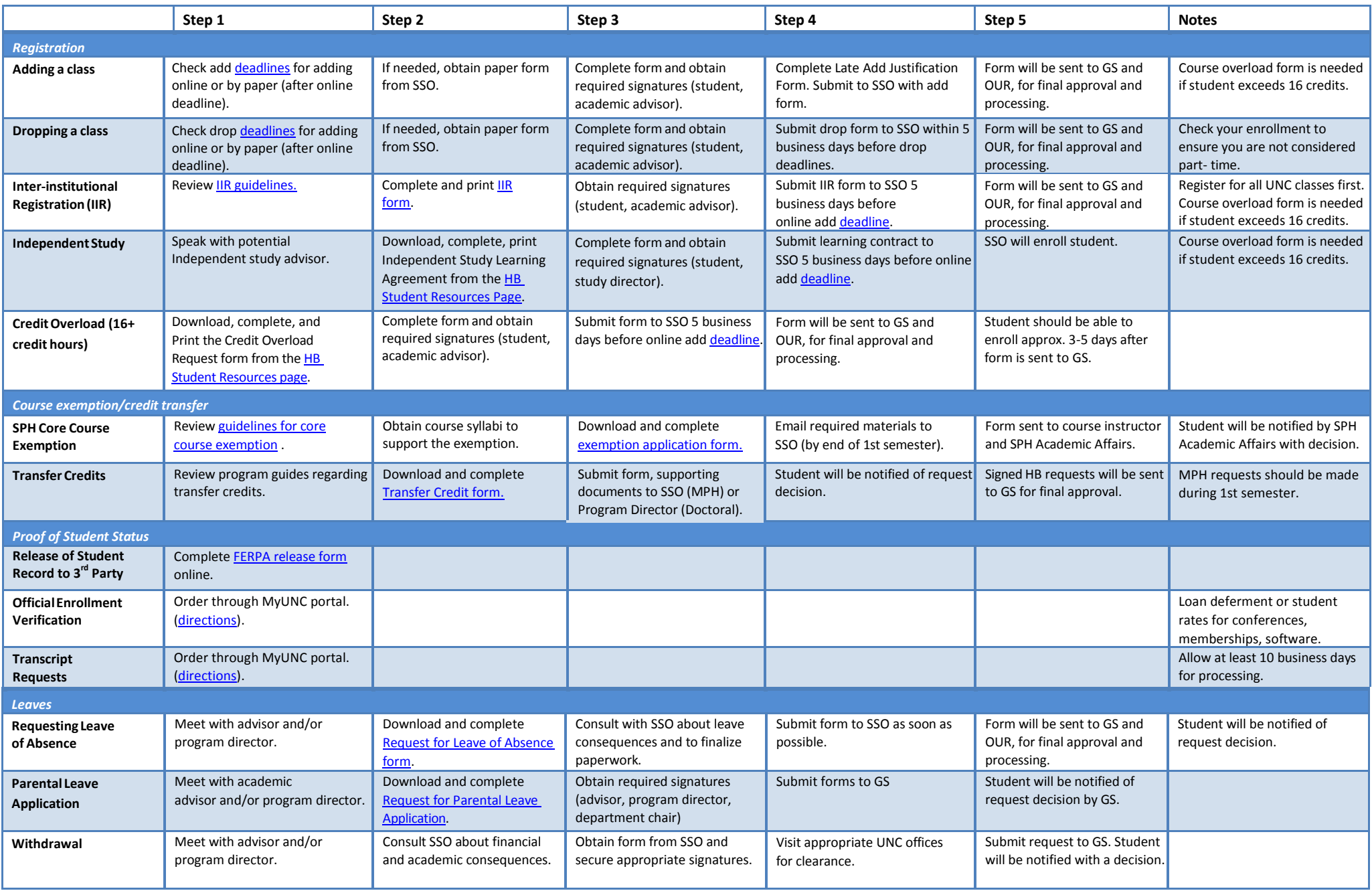